#### Autodesk AutoCAD2006/2007

- 13 ISBN 9787502586942
- 10 ISBN 7502586946

出版时间:2006-5

页数:207

版权说明:本站所提供下载的PDF图书仅提供预览和简介以及在线试读,请支持正版图书。

#### www.tushu000.com

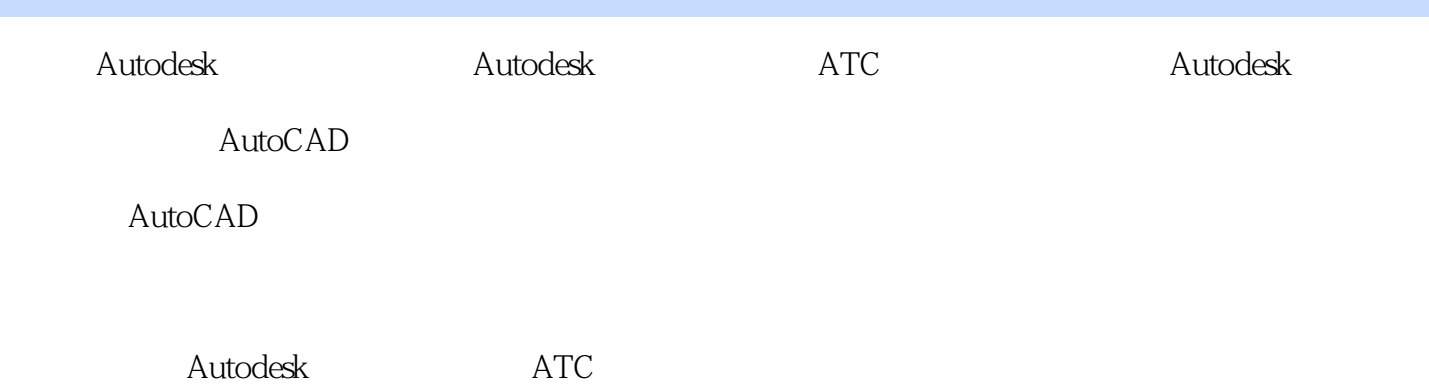

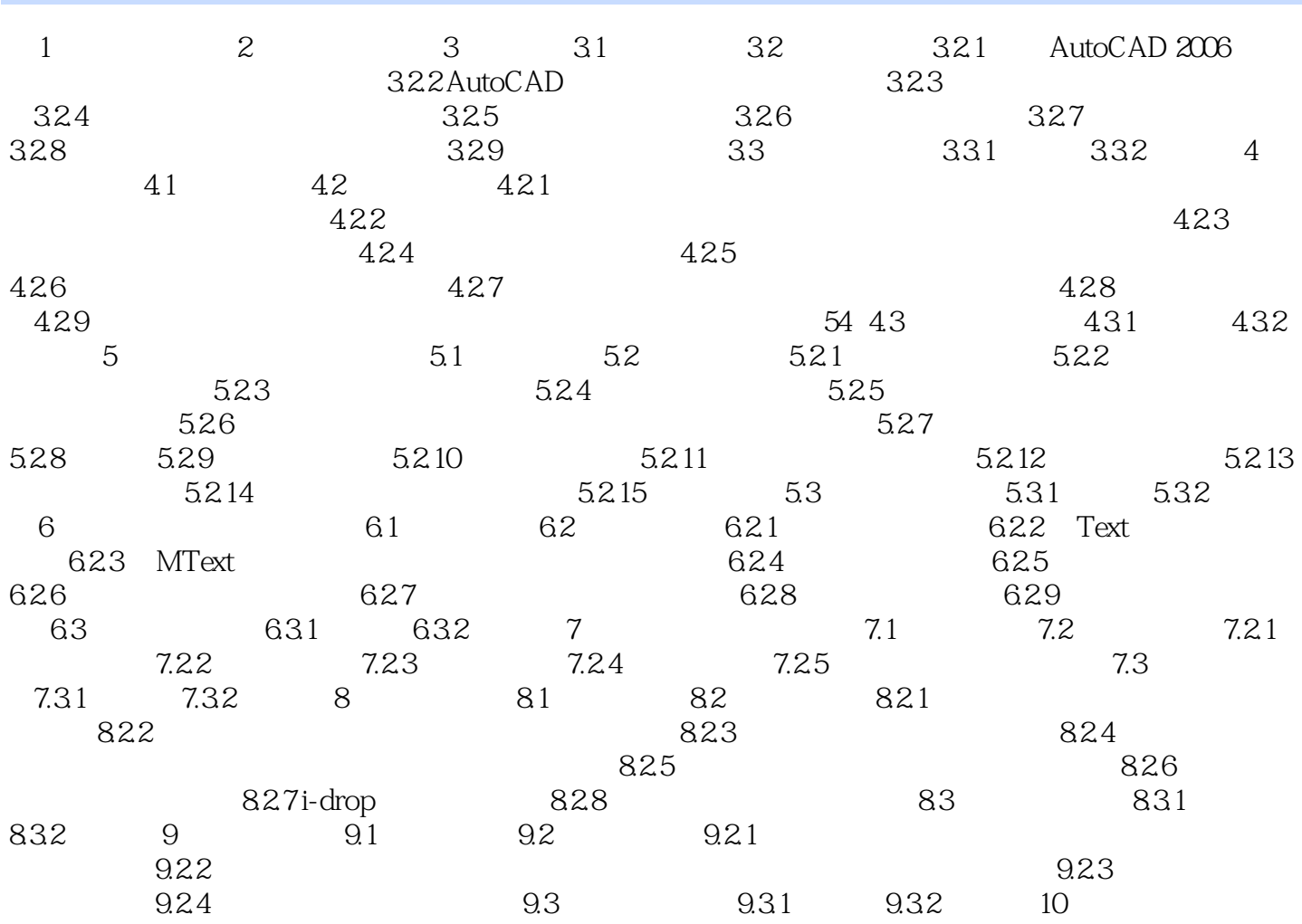

1、市面上关于AutoCAD认证的书并不多,因为AutoCAD上的许多功能并不见得实用,但是考证的话 AutoCAD

本站所提供下载的PDF图书仅提供预览和简介,请支持正版图书。

:www.tushu000.com